<span id="page-0-0"></span>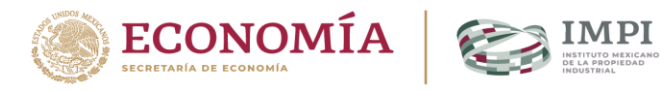

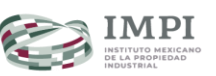

# **Aléjate de la piratería en el entorno digital en un 2x6**

# **[Grupo de Trabajo Antipiratería](#page-6-0)** México, 2020

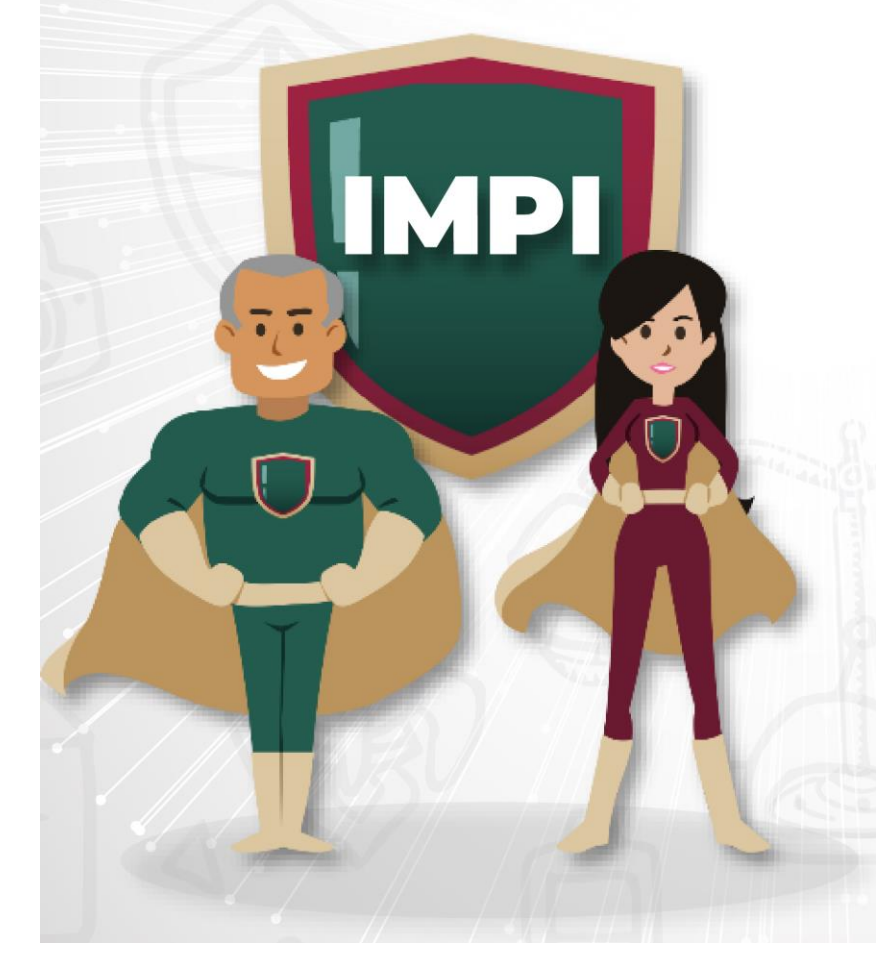

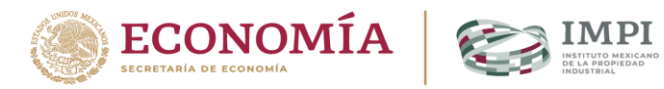

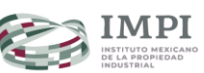

## <span id="page-1-1"></span><span id="page-1-0"></span>**Contenido**

#### **[Aléjate de la piratería en el entorno digital en un 2x6............................](#page-2-0) 2**

[Recomendaciones para comprobar si los sitios](#page-2-1) en internet que visitas son legales [y tienen contenido que respeta los derechos de propiedad intelectual](#page-2-1) ......................2

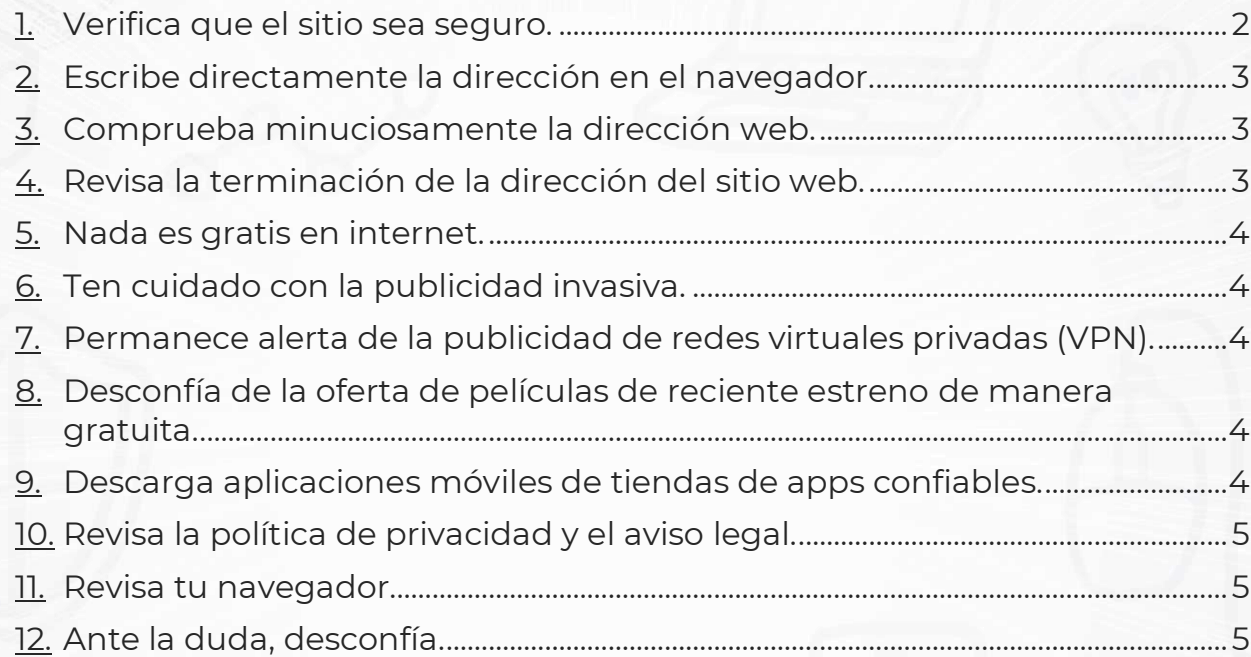

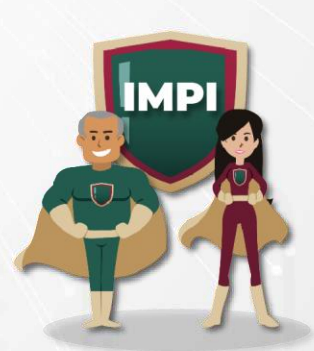

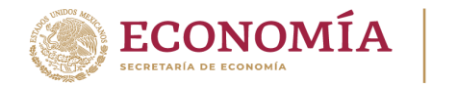

### <span id="page-2-0"></span>**[Aléjate de la piratería en el entorno digital en un 2x6](#page-1-0)**

#### <span id="page-2-1"></span>**Recomendaciones para comprobar si los sitios en internet que visitas son legales y tienen contenido que respeta los derechos de propiedad intelectual**

Al navegar en internet, normalmente buscas fuentes confiables para adquirir productos y servicios, ver películas y series, escuchar música o comprar libros. Sin embargo, no siempre los encuentras en las páginas más conocidas. ¡Cuidado con los sitios pirata! Es peligroso exponer tu información personal y puedes ser víctima de algún delito.

¿Cómo puedes saber si las páginas de internet son legítimas? ¿Cómo comprobar que un sitio web ofrece productos y servicios legales? ¿Cómo saber si tiene derecho para poner a disposición de los internautas contenidos protegidos por la propiedad intelectual?

Te ofrecemos 12 recomendaciones que te alejarán de los piratas. ¡MUCHO OJO! No es suficiente seguir sólo una. Te sugerimos que verifiques la mayor cantidad de puntos de seguridad que sea posible:

#### <span id="page-2-2"></span>**1. [Verifica que el sitio sea seguro.](#page-1-1)**

Para ello, en tu navegador, en la barra de direcciones, a la izquierda de la dirección web a la que deseas entrar, confirma el estado de seguridad del sitio:

- o Revisa el "Certificado digital del sitio", es un elemento de seguridad expedido por un organismo oficial que funciona como una "identificación" del sitio web. Al hacer clic en el ícono de Candado  $\blacksquare$ , dependiendo de tu navegador, aparecerá la opción "Certificado" o "Identidad del sitio web", ahí encontrarás la opción "Emitido para:" o "Sitio web:" y la dirección de la página a la que se le otorgó el certificado. Si esa dirección coincide con la del sitio que estás visitando, entonces el sitio es legal y seguro. SI la dirección del certificado no coincide con la del sitio, es muy probable que el certificado se haya obtenido por otros medios y que el sitio sea fraudulento.
- o Si no aparece ningún símbolo de Candado **o aparece una señal de alerta**, es muy probable que el sitio no sea seguro.

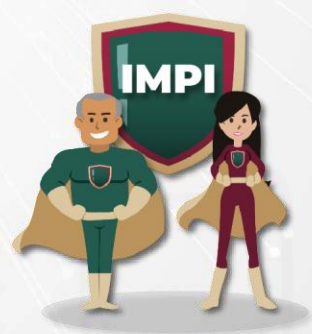

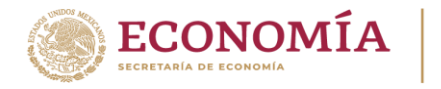

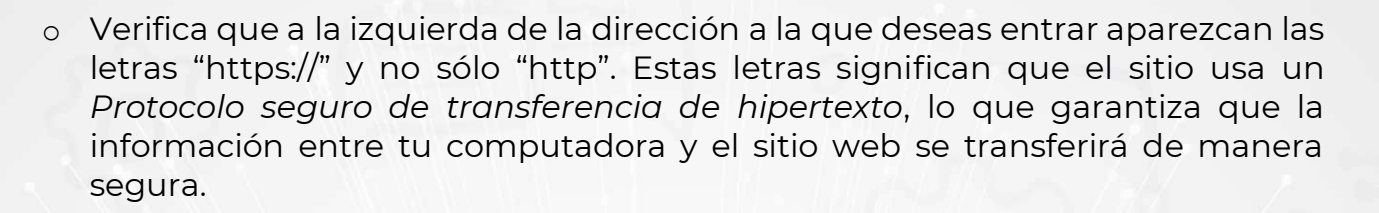

o Tu navegador cuenta con sus propias medidas de seguridad. Es recomendable que estés atento cuando te indica que el contenido del sitio web posiblemente no es seguro.

#### <span id="page-3-0"></span>**2. [Escribe directamente la dirección en el navegador.](#page-1-1)**

No ingreses a páginas desde enlaces que te enviaron por correo electrónico o que encontraste en otros sitios web. Es posible que en ocasiones recibas correos electrónicos alertándote de alguna situación con tus cuentas de bancos, redes sociales, servicios de pago y venta de productos y servicios y pidiéndote que hagas clic en un enlace para solucionar el problema, pero en realidad te lleva a un sitio fraudulento en el que pones en riesgo tu información. Este tipo de fraude se conoce como *phishing* y está diseñado para que confíes en un sitio falso (que es similar al original) y entregues tus datos, como nombre de usuario y contraseña. Por ello, siempre es recomendable que escribas la dirección que quieres visitar directamente en el navegador.

#### <span id="page-3-1"></span>**3. [Comprueba minuciosamente la dirección web.](#page-1-1)**

Confirma que es la original y no tiene variaciones en el nombre. Algunos sitios fraudulentos utilizan direcciones similares a las de páginas legítimas para engañar a los usuarios, como "Claroviideo.org.co" o "Ttelmex.io". [Para más](https://www.avg.com/es/signal/website-safety#topic-3)  [información da clic aquí](https://www.avg.com/es/signal/website-safety#topic-3)

#### <span id="page-3-2"></span>**4. [Revisa la terminación de la dirección del sitio web.](#page-1-1)**

Fíjate en el dominio que tiene el sitio web; es decir, la terminación de la dirección. Las páginas que terminan en ".com", ".gob", ".gov", ".net" o ".edu" son seguras. En cambio, los sitios fraudulentos suelen usar dominios con menos seguridad, como ".zip", ".io", ".gq", ".kim", entre otros.

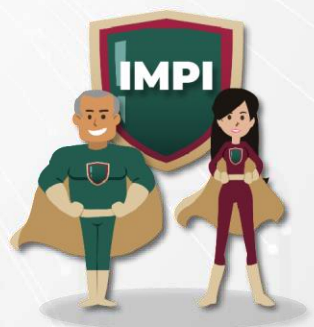

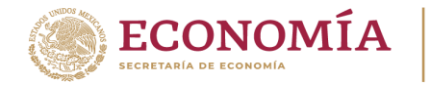

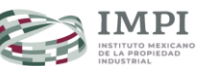

#### <span id="page-4-0"></span>**5. [Nada es gratis en internet.](#page-1-1)**

Aunque los sitios ilegales te digan que son gratuitos, en realidad no lo son. La mayoría te pide un correo electrónico, un número de teléfono o incluso un número de tarjeta de crédito para registrarte. Tus datos personales muchas veces son vendidos a sitios de publicidad o a quienes cometen ilícitos.

#### <span id="page-4-1"></span>**6. [Ten cuidado con la publicidad invasiva.](#page-1-1)**

Una de las formas como los sitios ilegales generan dinero es por medio de la publicidad. Ésta comúnmente es invasiva; es decir, ocupa mucho espacio en la pantalla; aparece por medio de ventanas emergentes, también llamadas *pop-up*, y es difícil de cerrar. Además, por lo general, la publicidad que presentan es de dudosa procedencia como contenido para adultos o promociones llamativas pero falsas.

#### <span id="page-4-2"></span>**7. [Permanece alerta de la publicidad de redes virtuales privadas](#page-1-1)  [\(VPN\).](#page-1-1)**

Las VPN son herramientas que sirven para enmascarar la dirección IP de una computadora y, con ello, ocultar la actividad del usuario en internet. Si bien existen razones legítimas de privacidad para suscribirte a un servicio de VPN, los sitios legales no te piden ocultar tu dirección de IP, ya que no tienen razón para hacerlo porque no tienen nada que esconder. En cambio, los sitios fraudulentos o con contenido ilegal suelen incentivar el uso de VPN por parte de sus usuarios para ocultar sus propias actividades.

#### <span id="page-4-3"></span>**8. [Desconfía de la oferta de películas de reciente estreno de](#page-1-1)  [manera gratuita.](#page-1-1)**

Los sitios gratuitos que ofrecen películas o series de manera legal obtienen permisos de los titulares de derechos para transmitir su contenido o las incluyen en su catálogo cuando éstas son del dominio público. Si el sitio ofrece contenido nuevo y de franquicias famosas de forma gratuita, es muy probable que no tenga permiso de los titulares de derechos para hacerlo y, por lo tanto, sea ilegal.

#### <span id="page-4-4"></span>**9. [Descarga aplicaciones móviles de tiendas de apps confiables.](#page-1-1)**

Los sitios legales usualmente tienen aplicaciones en las tiendas de apps oficiales. En cambio, los sitios con contenido ilegal no tienen aplicaciones móviles en estas tiendas, porque violan las políticas de seguridad de las mismas y son rechazadas. Por ello, es común que no cuenten con una

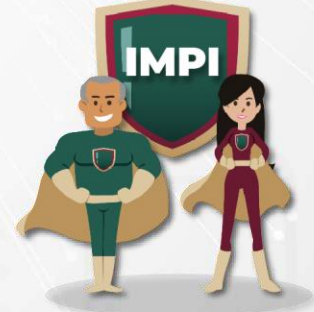

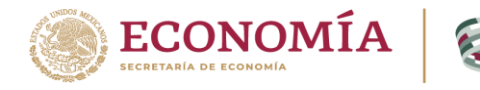

aplicación o que únicamente te ofrezcan descargarla directo de sus páginas, lo que implica un riesgo adicional para tu seguridad.

#### **10. [Revisa la política de privacidad y el aviso legal.](#page-1-1)**

<span id="page-5-0"></span>Las empresas serias te ofrecen claridad en los "Términos y condiciones", y te muestran "Políticas de privacidad" que te permiten conocer a detalle qué datos recolectan de sus usuarios y para qué los utilizarán. En cambio, los sitios que transmiten películas y series de manera ilegal muchas veces no cuentan con este tipo de avisos para sus usuarios o utilizan los avisos legales para deslindarse de su propio contenido. Además, por lo general los sitios fraudulentos no cuentan con información de contacto o su información es falsa. [Para más información da clic aquí.](https://www.avg.com/es/signal/website-safety#topic-5)

#### <span id="page-5-1"></span>**11. [Revisa tu navegador.](#page-1-1)**

Las páginas con contenido ilegal muchas veces usan publicidad invasiva para engañarte y hacerte descargar contenido malicioso en tu computadora, como virus o programas que pueden robar tu información. También es común que instalen en tu navegador barras de herramientas, extensiones no deseadas, o que te envíen constantemente alertas falsas de virus o dispositivos infectados. Si notas que, tras entrar a un sitio, tu navegador tiene barras de herramientas, botones o extensiones que tú no instalaste, es probable que ese sitio sea ilegal y haya descargado contenido sin tu autorización.

#### **12. [Ante la duda, desconfía.](#page-1-1)**

<span id="page-5-2"></span>Las empresas legalmente constituidas se hacen promoción abiertamente y por lo general son marcas reconocidas. Por otro lado, debido a que su actividad es ilegal, las empresas de contenido fraudulento no se promocionan; por ello, si encuentras películas y series en una página de la que nunca has escuchado hablar, de la que no has visto publicidad, o de la que al hacer una búsqueda en internet no te aparece más información, es muy probable que se trate de un sitio que no tiene derechos para transmitir ese contenido.

Todos estos son focos rojos que pueden alertarte de que estás en un sitio cuyo contenido probablemente no sea legal o no cuenta con la autorización de los titulares de los derechos de propiedad intelectual para ser transmitido. Por lo general, los sitios ilegales, además de violar los derechos de propiedad intelectual de los autores, ponen en riesgo la integridad de tu equipo y la seguridad de tu información.

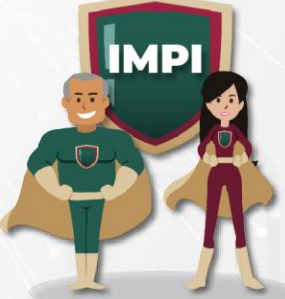

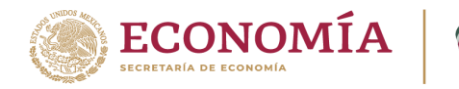

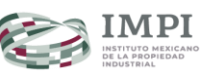

<span id="page-6-0"></span>El grupo de trabajo antipiratería es una iniciativa impulsada por el IMPI en la que participan las siguientes organizaciones:

- **American Chamber of Commerce Mexico (AmCham)**
- **Asociación Mexicana para la Protección de la Propiedad Intelectual, A.C. (AMPPI)**
- **Asociación Nacional de Abogados de Empresa, Colegio de Abogados, A.C. (ANADE)**
- **Asociación Protectora de los Derechos Intelectuales Fonográficos, A.C. (APDIF-México)**
- **Business Software Alliance México (BSA)**
- **Cámara Nacional de la Industria Cinematográfica (Canacine)**
- **Cámara Nacional de la Industria Farmacéutica (CANIFARMA)**
- **Centro Mexicano de Protección y Fomento de los Derechos de Autor (CeMPro)**
- **Confederación de Cámaras Industriales de los Estados Unidos Mexicanos (CONCAMIN)**
- **Confederación de Cámaras Nacionales de Comercio, Servicios y Turismo (Concanaco Servytur)**
- **Consejo Regulador del Tequila (CRT)**
- **Motion Picture Association México (MPA)**
- **SKY**
- **Sociedad de Autores y Compositores de México, S. de G.C. de I.P. (SACM)**

**Aléjate de la piratería en el entorno digital en un 2x6**

**[Grupo de Trabajo Antipiratería](#page-0-0)** México, 2020

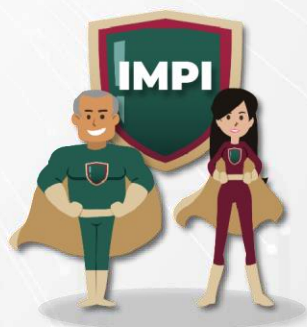

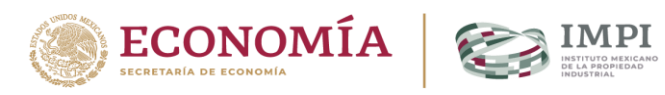

## **Grupo de Trabajo Antipiratería México, 2020**

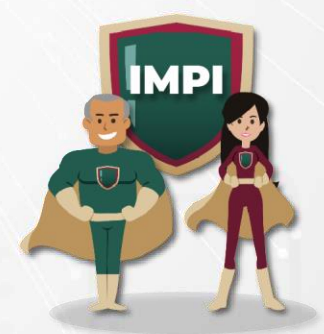